The book was found

# **Broadband Internet Access For Dummies (For Dummies (Computers))**

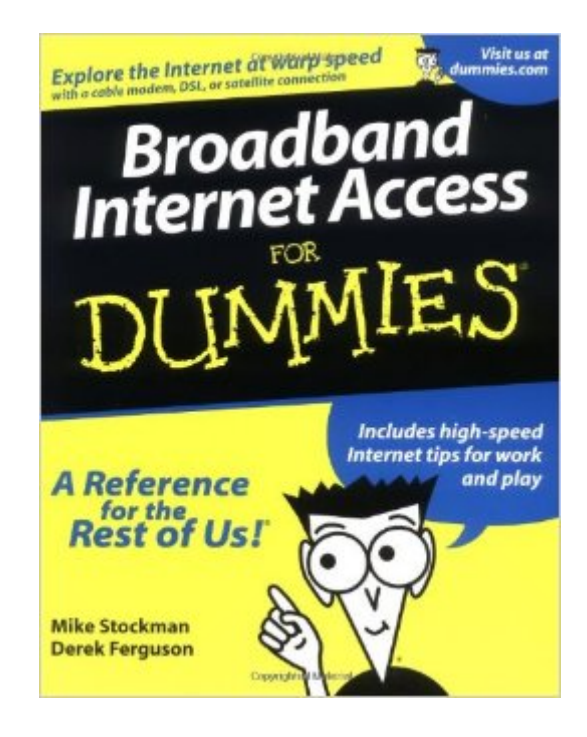

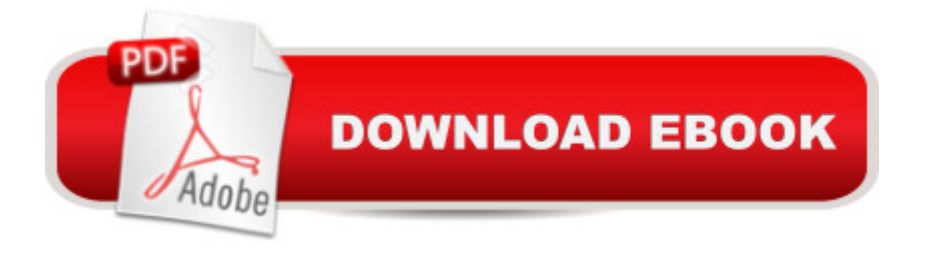

## **Synopsis**

New technologies  $\tilde{A}$  cable modems, DSL, and satellite - have brought high speed to the masses! This book introduces the new broadband user to the Web as it was meant to be seen, rather than the World Wide Wait. Broadband Internet Access for Dummies provides you with guidance through competing technologies and, once you are connected, will provide ways for you to make the most of the speed and connectivity, from setting up voice and video connections to making a virtual private network connection that lets you stay home from the office a few days a week. Discover how to use the power of high speed internet for fast downloads, music online, streaming video, video conferencing and much more!

## **Book Information**

Series: For Dummies (Computers) Paperback: 408 pages Publisher: For Dummies; 1 edition (December 15, 2000) Language: English ISBN-10: 0764507699 ISBN-13: 978-0764507694 Product Dimensions: 7.5 x 1 x 9.3 inches Shipping Weight: 1.6 pounds Average Customer Review: 4.5 out of 5 stars $\hat{A}$   $\hat{A}$  See all reviews $\hat{A}$  (2 customer reviews) Best Sellers Rank: #2,714,762 in Books (See Top 100 in Books) #38 in  $\hat{A}$  Books > Computers & Technology > Networking & Cloud Computing > Networks, Protocols & APIs > ISDN #1810 in Books > Computers & Technology > Networking & Cloud Computing > Networks, Protocols & APIs > Networks #8145 in $\hat{A}$  Books > Computers & Technology > Networking & Cloud Computing > Internet, Groupware, & Telecommunications

#### **Customer Reviews**

As a novice broadband customer, I found this book to be easily understood and helpful. It provided practical information that my cable modem company was not forthcoming about as well as some good suggestions for how to make use of the extra speed of a cable modem. As with all Dummies books, it was zippy and tried to be funny, but a little more information would have been helpful in spots.

My grandkids have all been after me to get a faster Internet connection. I'd been resisting because I

DSL with hardly any trouble at all. Now I'm able to see my grandchildren across the country every day via video conferencing! I owe it all to this book.

#### Download to continue reading...

Broadband Internet Access For Dummies (For Dummies (Computers)) ESP8266: Programming [NodeMCU Using Arduino ID](http://ebooksupdate.com/en-us/read-book/LkNEM/broadband-internet-access-for-dummies-for-dummies-computers.pdf?r=yg%2FRyLfR%2FJgjfBFbFMvdJuLURLwZZwsJOKRaBg%2Fa97c%3D)E - Get Started With ESP8266: (Internet Of Things, IOT, Projects In Internet Of Things, Internet Of Things for Beginners, NodeMCU Programming, ESP8266) Tor Browser: The 2016 Guide (Ensure Internet Privacy, Access The Deep Web, Hide ... anonymity, Tow Browser, Privacy, Internet, Silk Road, Online Privacy) Digital Evidence and Computer Crime: Forensic Science, Computers and the Internet, 3rd Edition Fireworks 4? For Dummies? (For Dummies (Computers)) Adobe Premiere Elements For Dummies (For Dummies (Computers)) MacBook For Dummies (For Dummies (Computers)) iPhone Application Development For Dummies (For Dummies (Computers)) Webinars For Dummies (For Dummies (Computers)) Podcasting For Dummies (For Dummies (Computers)) iPad mini For Dummies (For Dummies (Computers)) ISDN For Dummies (For Dummies (Computers)) TCP/IP For Dummies (For Dummies (Computers)) Windows 10 For Dummies (For Dummies (Computers)) Domain Names For Dummies? (For Dummies (Computers)) Windows XP Hacks & Mods For Dummies (For Dummies (Computers)) MCSE Windows XP Professional For Dummies (For Dummies (Computers)) C++ All-in-One Desk Reference For Dummies (For Dummies (Computers)) ADO Programming For Dummies (For Dummies (Computers)) Photoshop Elements 5 For Dummies (For Dummies (Computers))

Dmca